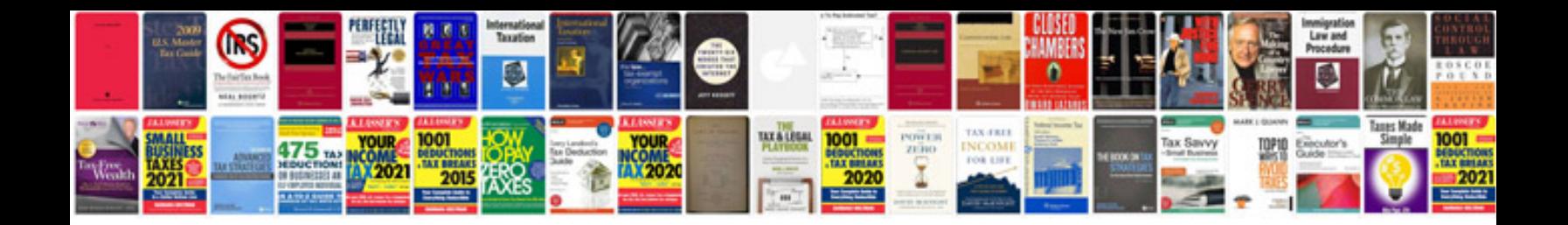

**Formato dwg a online**

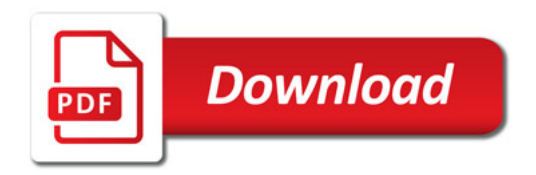

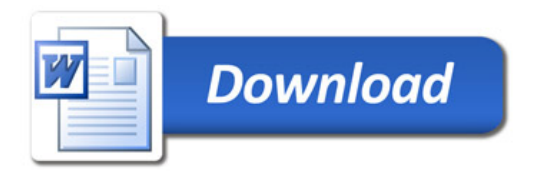